# **D-Link Quick Installation Guide**

This product can be used with the following operating systems: Windows XP, 2000

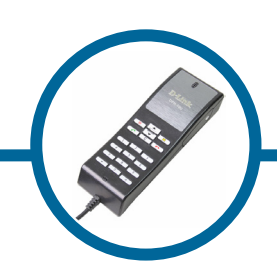

**DPH-10U**  VoIP USB Phone

### **Before You Begin**

You must have at least the following:

- Pentium 400MHz or Higher
- One Available USB Port
- 128MB RAM
- 100MB Space
- z CD-ROM
- Windows XP/2000
- DSL/Cable Modem Internet Connection

# **Check Your Package Contents**

These are the items included with your purchase:

If any of the above items are missing, please contact your reseller.

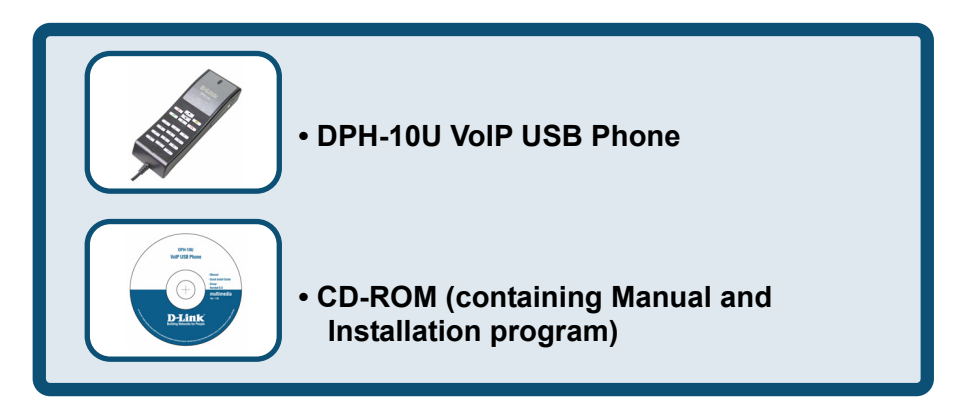

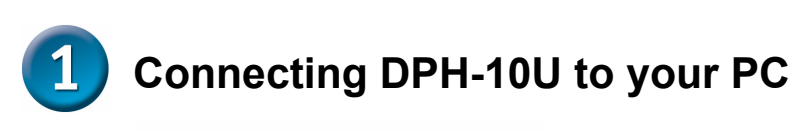

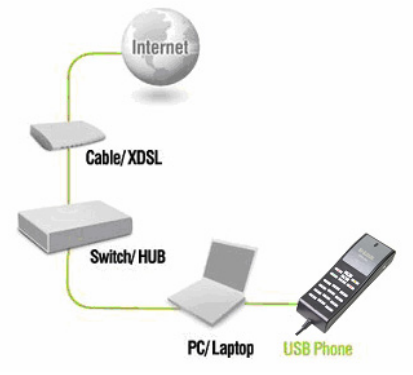

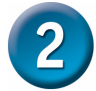

### **Installing the Skype™**

If Skype™ is not already installed on your computer, visit http://www.skype.com and follow the instructions there to install Skype™. Verify that Skype™ is working before installing the DPH-10U VoIP USB Phone.

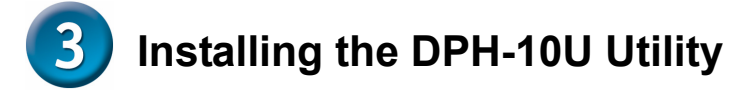

#### **STEP 1.**

Connect the USB cable to the PC or NB as shown below:

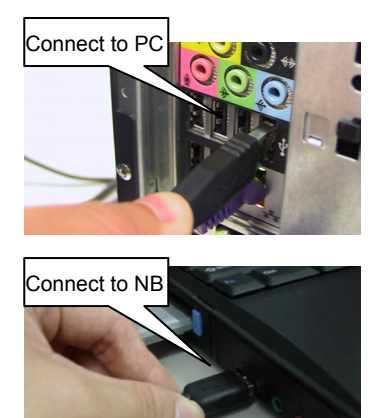

#### **STEP 2.**

Insert the supplied CD-ROM into your PC CD-ROM drive. The installation should start automatically. Please press "Software(Utility)".

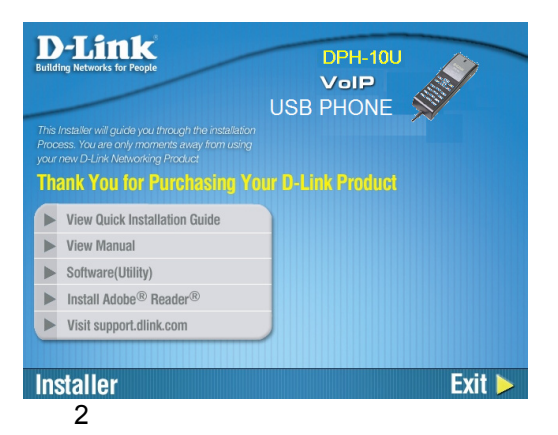

#### **STEP 3.**

You will see the following popup. Press Next to proceed or cancel to stop the install processes.

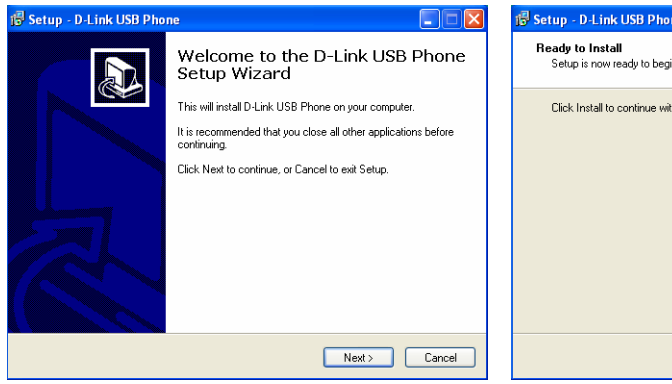

#### **STEP 5.**

You will see the following progress bar below indicating that the installation is proceeding.

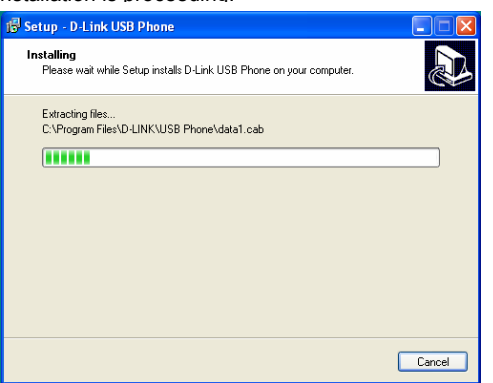

#### **STEP 7.**

You will see the driver install path. Press Next.

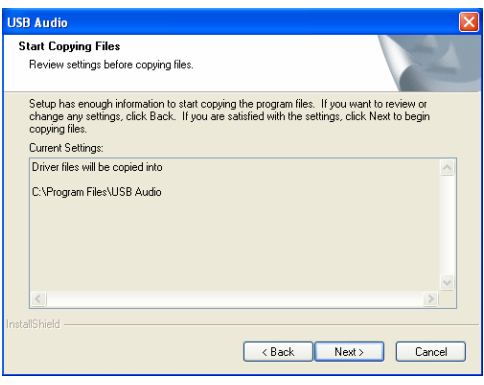

#### **STEP 4.**

You will see the following popup. Press the Install and stare to install the DPH-10U Utility.

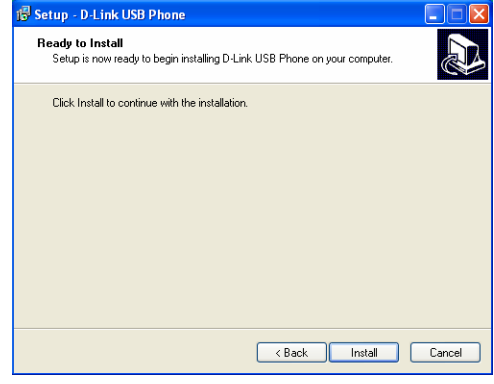

#### **STEP 6.**

The program installing audio driver. Press Next.

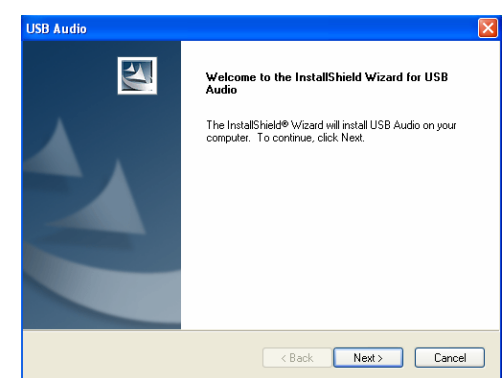

#### **STEP 8.**

3

You will see the following progress bar below indicating that the installation is proceeding

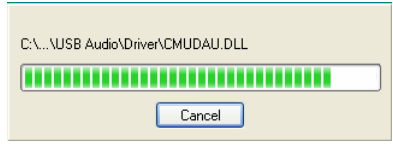

#### **STEP 9.**

You will see the following progress bar below indicating that the installation is proceeding

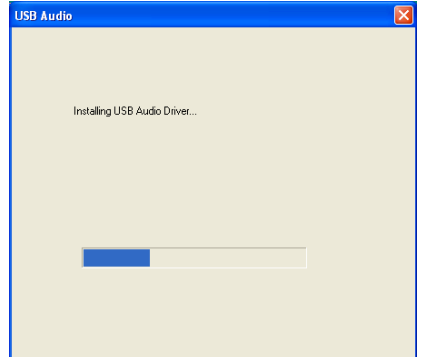

#### **STEP 10.**

You will see the following popup. Press Finish to close the installation

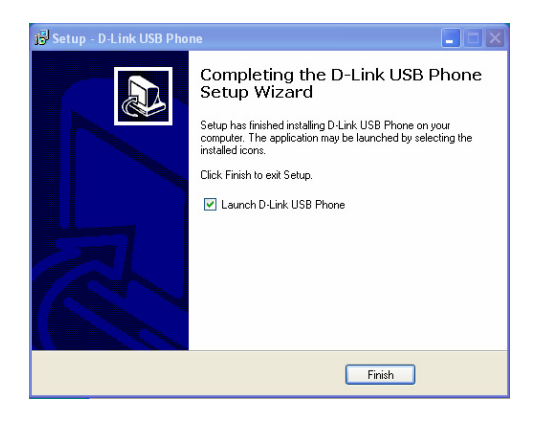

#### **STEP 11.**

You will see the following popup. Press Finish to close the program and restart computer

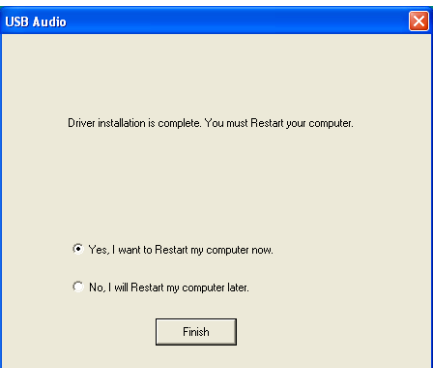

## **Technical Support**

You can find software updates and user documentation on the D-Link website.

D-Link provides free technical support for customers within the United States and within Canada for the duration of the warranty period on this product.

U.S. and Canadian customers can contact D-Link Technical Support through our website, or by phone.

**Tech Support for customers within the United States:** *D-Link Technical Support over the Telephone:*

(877) 453-5465 24 hours a day, seven days a week.

*D-Link Technical Support over the Internet:* http://support.dlink.com email:support@dlink.com

### **For Customers within Canada:**

*D-Link Canada Technical Support over the Telephone:*

1-800-361-5265 (Canada)

Monday to Friday 7:30 am to 3:00 am ET

Saturday and Sunday 9:00am to 12:00am ET

*D-Link Canada Technical Support over the Internet:* 

http://support.dlink.ca email: support@dlink.ca

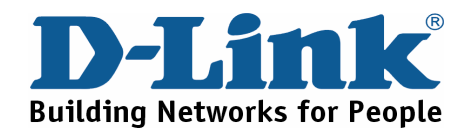